## How to Allow Access to Camera & Microphone on Google Chrome

Last Modified on 09/25/2024 12:51 pm EDT

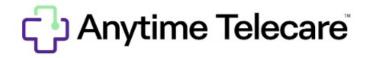

2. If just the microphone or camera is blocked like the image below, click manage.

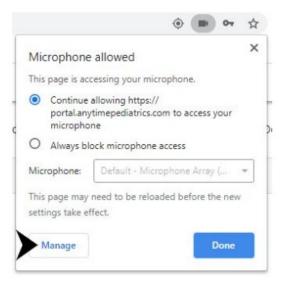

3. Look at the settings on the left side of the screen and select privacy and security.

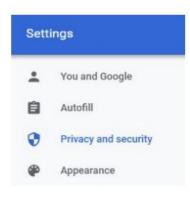

4. Under site settings, select the arrow beside **camera** or **microphone** whichever is currently blocked.

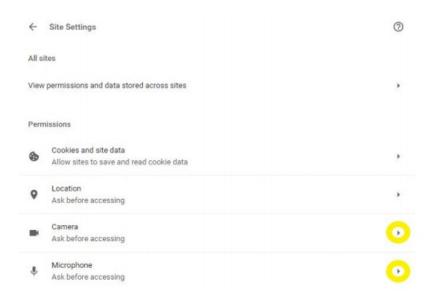

5. Look under **block** and click the arrow beside the website for Anytime Pediatrics Portal. Follow the same step for microphone.

| ← Camera                                                                                                    | Q, Search |  |
|----------------------------------------------------------------------------------------------------|-----------|--|
| Integrated Camera (5986:211: -                                                                                                    |           |  |
| Ask before accessing (recommended)                                                                                                    | -         |  |
| Block                                                                                                    |           |  |
| Definition that the second second sec | 😶 🗉       |  |

6. Click the camera drop down box and select allow. Follow the same step microphone.

| Permissions |                | Reset           | Reset permissions |  |
|-------------|----------------|-----------------|-------------------|--|
| •           | Location       | Allow           | -                 |  |
|             | Camera         | Allow           | •                 |  |
|             |                | Ask (default)   |                   |  |
| Microphone  | Allow          |                 |                   |  |
|             | Block          |                 |                   |  |
| ()          | Motion sensors | Allow (default) | -                 |  |

7. If Google Chrome asks to apply updated settings, click reload.

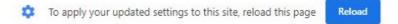